## **Ramowy plan zajęć**

(możliwe zmiany i modyfikacjie w trakcie realizacji zajęć!)

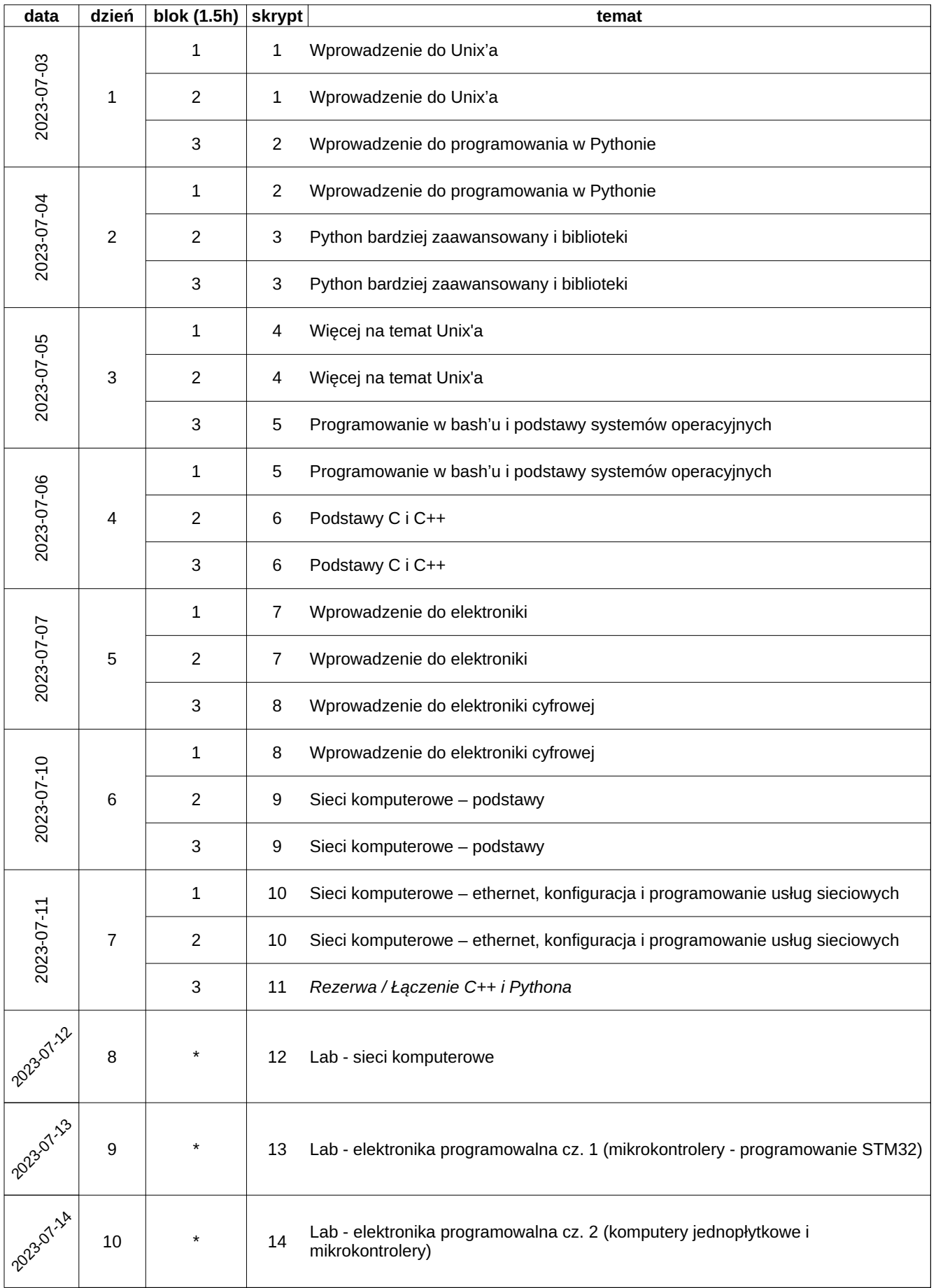